<<Solidworks 2008

<<Solidworks 2008>>>>

- 13 ISBN 9787115186157
- 10 ISBN 7115186154

出版时间:2008-10

页数:242

PDF

更多资源请访问:http://www.tushu007.com

## <<Solidworks 2008

## $CAD$

 $\alpha$ , and  $\alpha$  and  $\alpha$  and  $\alpha$  $\begin{minipage}{0.9\linewidth} \begin{tabular}{l} \end{tabular} \hline \rule[0.2cm]{0.2cm}{0.9cm} \begin{tabular}{l} \multicolumn{2}{c}{} \end{tabular} \hline \rule[0.2cm]{0.2cm}{0.9cm} \begin{tabular}{l} \multicolumn{2}{c}{} \multicolumn{2}{c}{} \multicolumn{2}{c}{} \multicolumn{2}{c}{} \multicolumn{2}{c}{} \multicolumn{2}{c}{} \multicolumn{2}{c}{} \multicolumn{2}{c}{} \multicolumn{2}{c}{} \multicolumn{2}{c}{} \multicolumn{2}{c}{} \multicolumn{2}{c}$  $\mu$ 

#### SolidWorks

 $R$ 

最后,我们再以"造型设计"的主题来绘制一款美丽的鼠标,这对需要使用SolidWorks来做造型的读

### http://www.dragon2g.corn E-mail dragon.dragon2@msa.hinet.net

再次感谢各位!

# <<Solidworks 2008

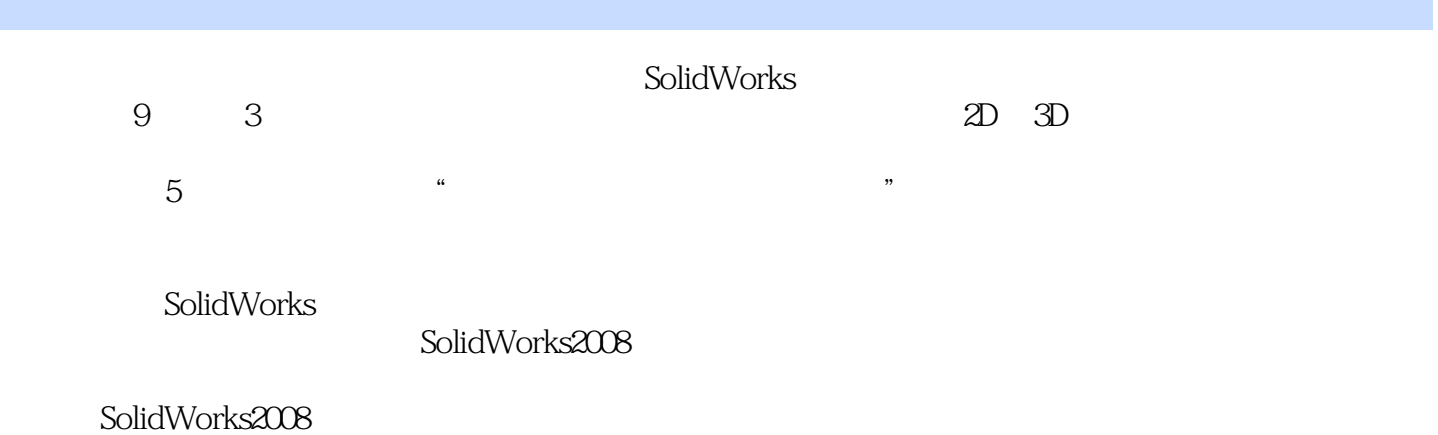

# <<Solidworks 2008

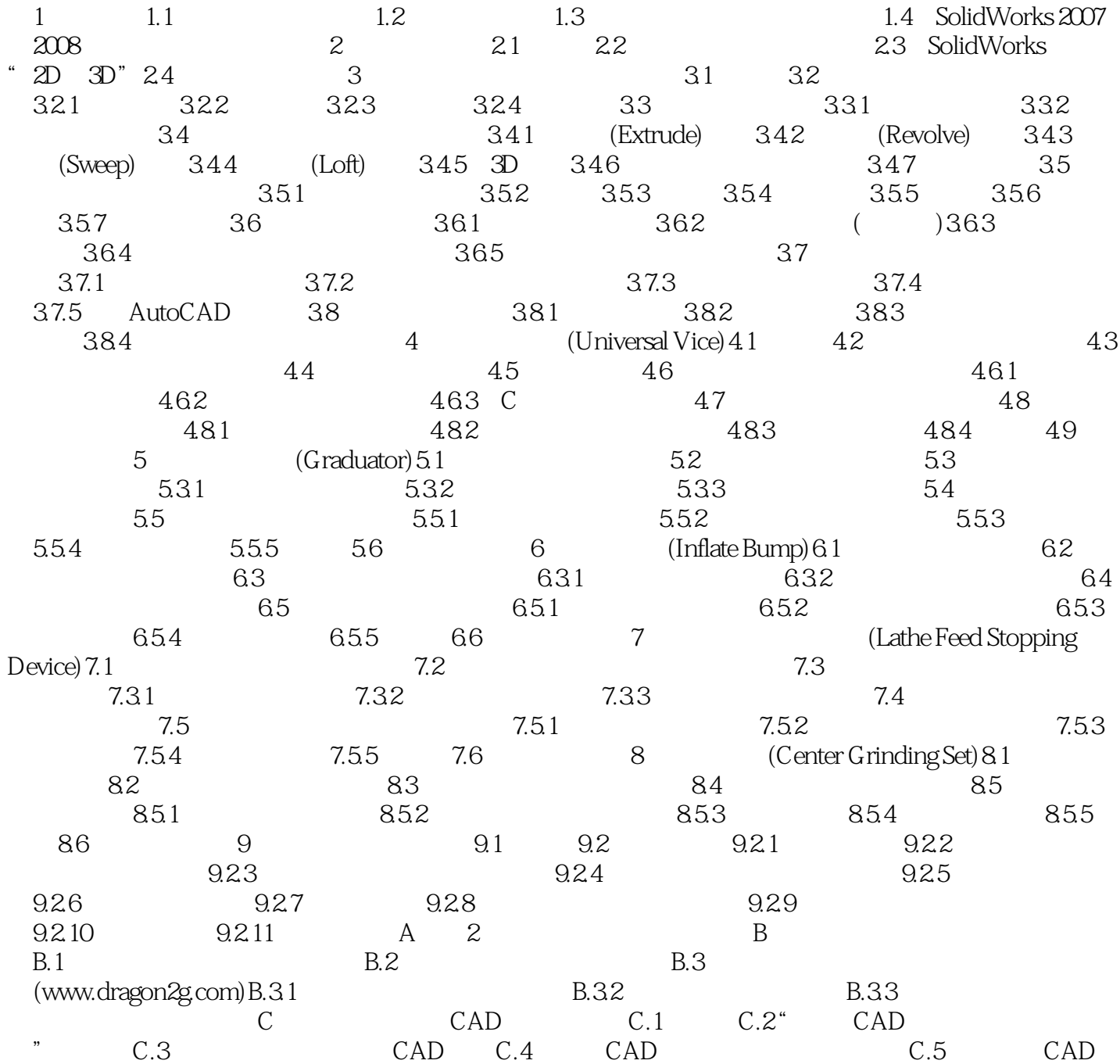

# <<Solidworks 2008

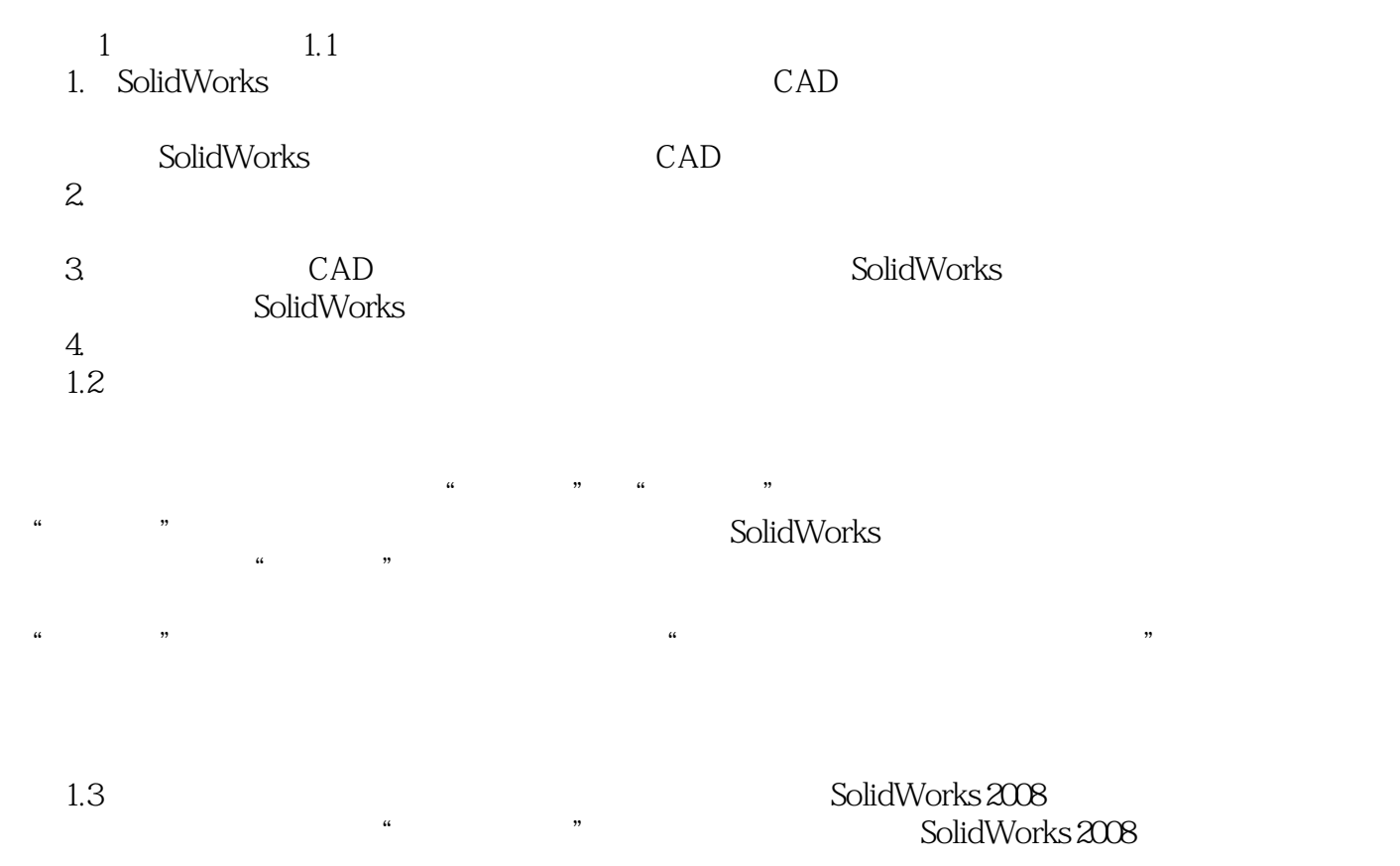

但是因为多数知名的CAD软件开发至今,相邻的两版(甚至三、四版)的功能差异不大,因此本书不

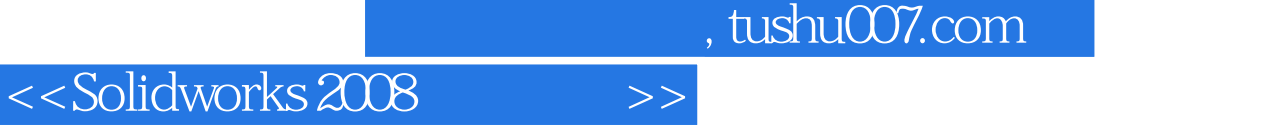

 $\begin{minipage}{0.9\linewidth} \begin{tabular}{l} \end{tabular} \end{minipage} \begin{minipage}{0.9\linewidth} \begin{tabular}{l} \multicolumn{1}{l}{} & \multicolumn{1}{l}{} & \multicolumn{1}{l}{} \\ \multicolumn{1}{l}{} & \multicolumn{1}{l}{} \\ \multicolumn{1}{l}{} & \multicolumn{1}{l}{} \\ \multicolumn{1}{l}{} & \multicolumn{1}{l}{} \\ \multicolumn{1}{l}{} & \multicolumn{1}{l}{} \\ \multicolumn{1}{l}{} & \multicolumn{1}{l}{} \\ \multicolumn{1}{l}{} & \multicolumn{1}{l}{} \\$ 

 $\mu$ 最后,我们再以"造型设计"的主题来绘制一个美丽的鼠标,这对需要使用SolidWorks来做型的读者

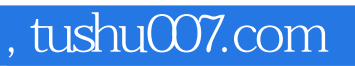

# <<Solidworks 2008

本站所提供下载的PDF图书仅提供预览和简介,请支持正版图书。

更多资源请访问:http://www.tushu007.com